# CS 88: Security and Privacy 07: Web Security + SQL Injection! 02-13-2023

slides adapted from Dave Levine, Deian Stefan, Vitaly Shmatikov, Wenliang Du

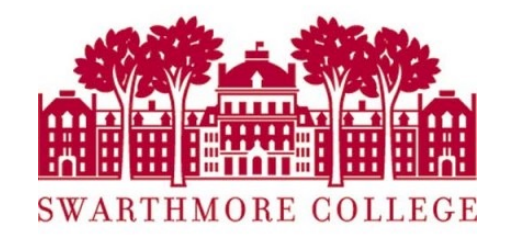

A very basic web architecture

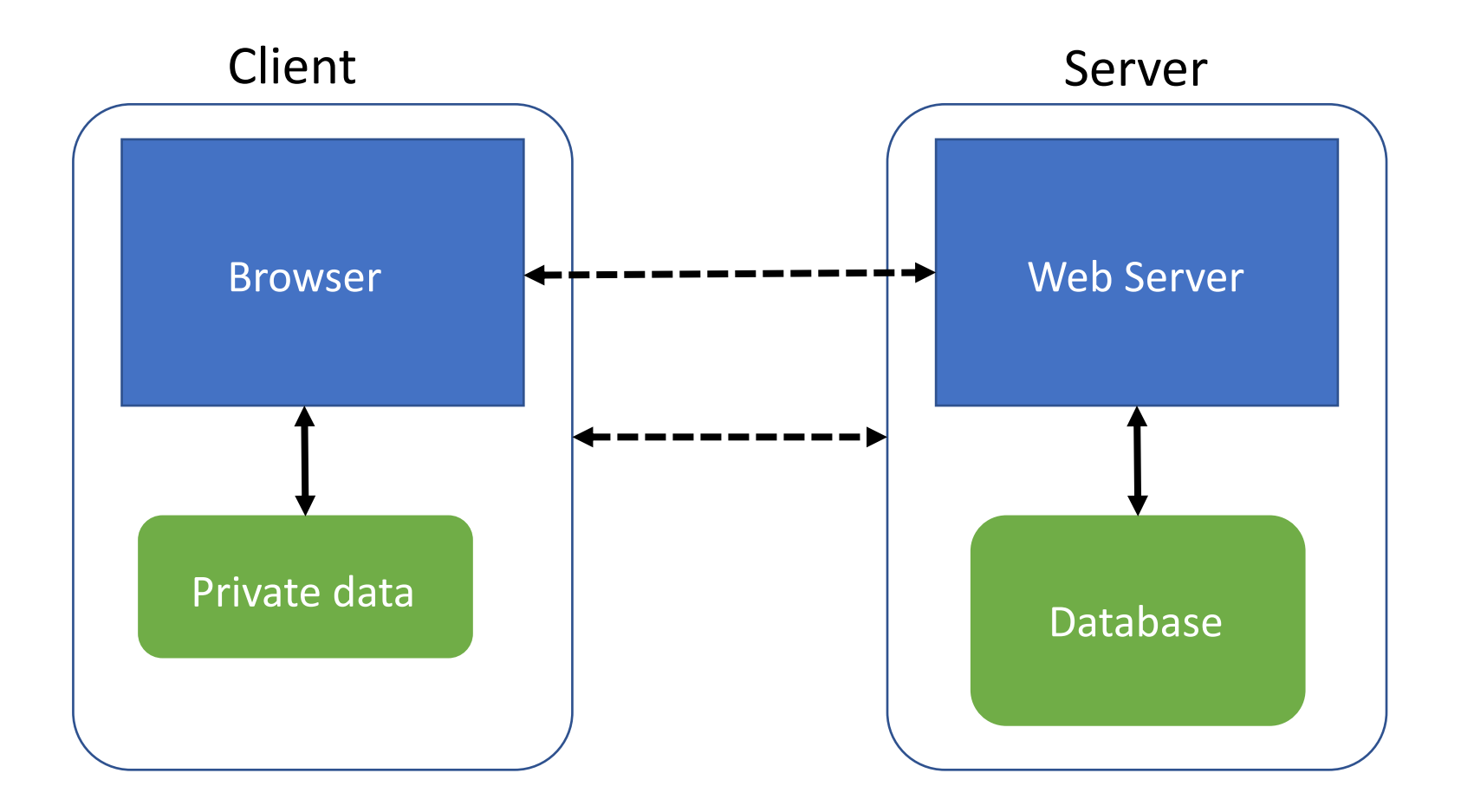

**DB is a separate entity, logically (and often physically)**

### Databases management systems:

Users

| <b>Name</b>         | Age | Email           |
|---------------------|-----|-----------------|
| SpongeBob           | 20  | sponge@ocean.c  |
| Squidward           | 60  | squiddy@ocean.c |
| <b>Patrick Star</b> | 21  | patrick@ocean.c |
| Mr. Krabs           | 55  | krusty@ocean.co |

- Database provides data storage and manipulation
- Programmers query the database

#### **Database Manage**

- semantics for o
- a language for d
- APIs for interop
- management: v

### Databases: basics

### Name **Age Age Email** SpongeBob | 20 | sponge@ocean.com Squidward 60 squiddy@ocean.com Patrick Star **Patrick Star** 21 patrick@ocean.com theStart 21 patrick@ocean.com theStart 21 patrick@ocean.com theStart 21 patrick@ocean.com theStart 21 patrick@ocean.com theStart 21 patrick@ocean.com theStart 21 patrick@oce Mr. Krabs  $\overline{55}$  55 krusty@ocean.com Users Table **Table Name** Column

### SQL: Standard Query Language

Users

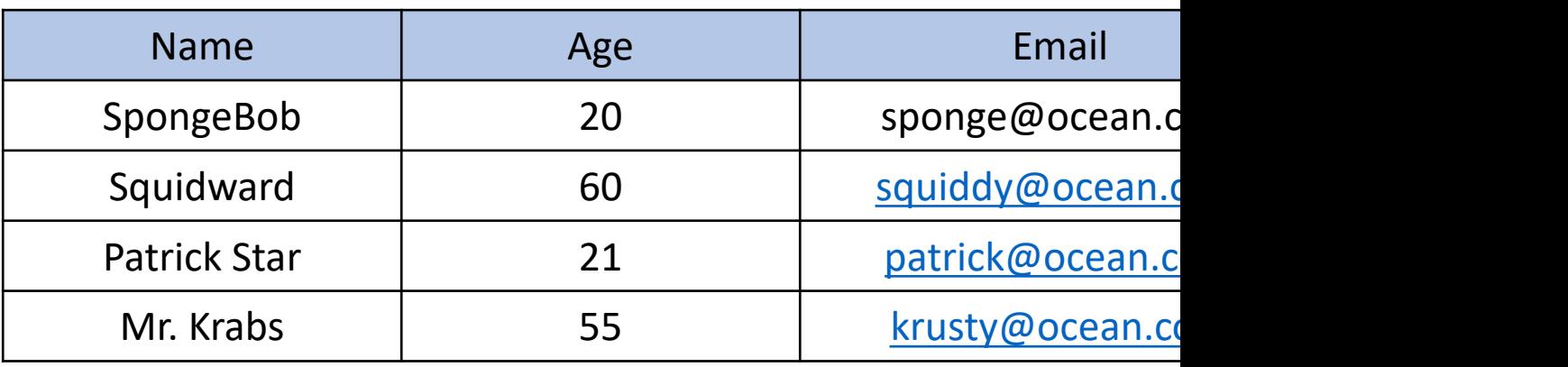

SELECT Age FROM Users WHERE Name='SpongeBob'; Answered

## SQL: Standard Query Lan[guage](mailto:gary@ocean.com)

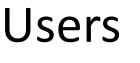

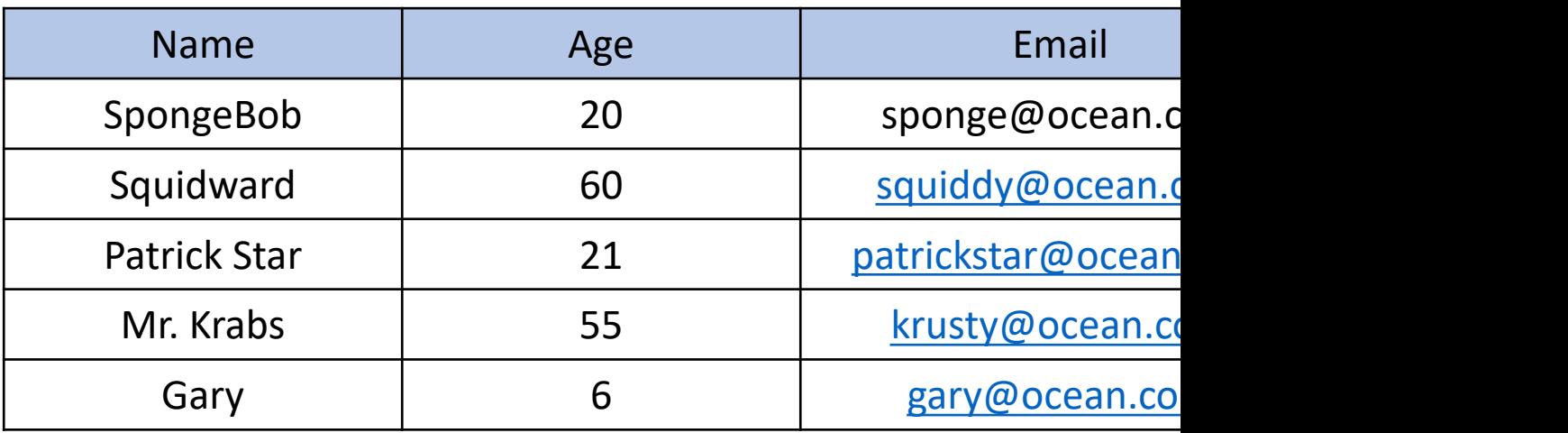

SELECT Age FROM Users WHERE Name='SpongeBob'; Answer = 20

UPDATE Users SET email='patrickStar@ocean.com' WHERE Age=21; -- this INSERT INTO Users Values ('Gary' , 6, 'gary@ocean.com', 'snailmail');

DROP TABLE Users;

### Server-side code

Example #1 eval() example - simple text merge

```
<?php
$string = 'cup';\frac{1}{2} hame = 'coffee';
$str = 'This is a $string with my $name in it.';
echo str. "\n";
eval("\\echo str. "\n";
?
```
The above example will output:

This is a \$string with my \$name in it. This is a cup with my coffee in it.

https://www.php.net/manual/en/function.eval.php

### Server-side code

Your program manipulates data

Data manipulates your program

#### **Description**

eval(string \$code): mixed

Evaluates the given code as PHP.

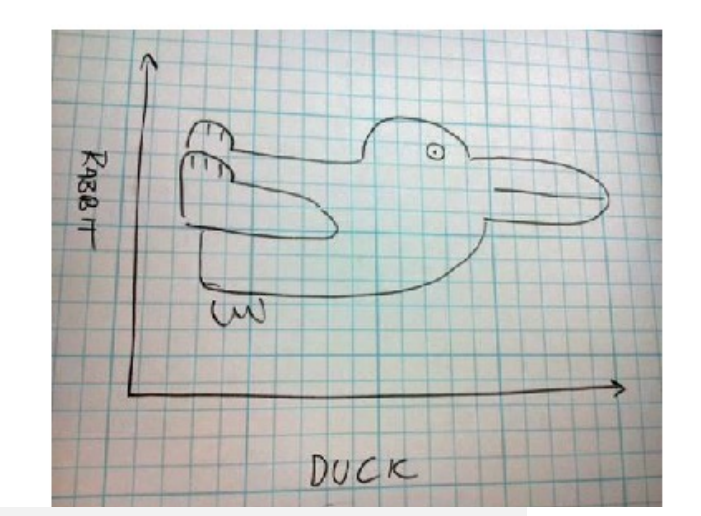

Caution The eval() language construct is very dangerous because it allows execution of arbitrary PHP code. Its use thus is discouraged. If you have carefully verified that there is no other option than to use this construct, pay special attention not to pass any user provided data into it without properly validating it beforehand.

#### https://www.php.net/manual/en/function.eval.php

### Server-side code

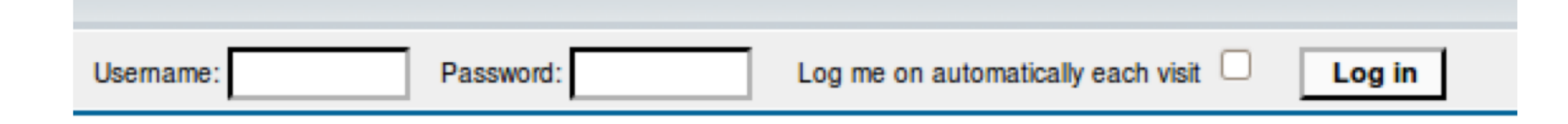

#### Login code: (php)

### \$result = mysql\_query("SELECT \* FROM Users WHERE (name='\$user' and password='\$pass');");

SELECT \* FROM Users WHERE Name='SpongeBob'; AND password = '12345!!';

How can we exploit this code?

### SQL Injection

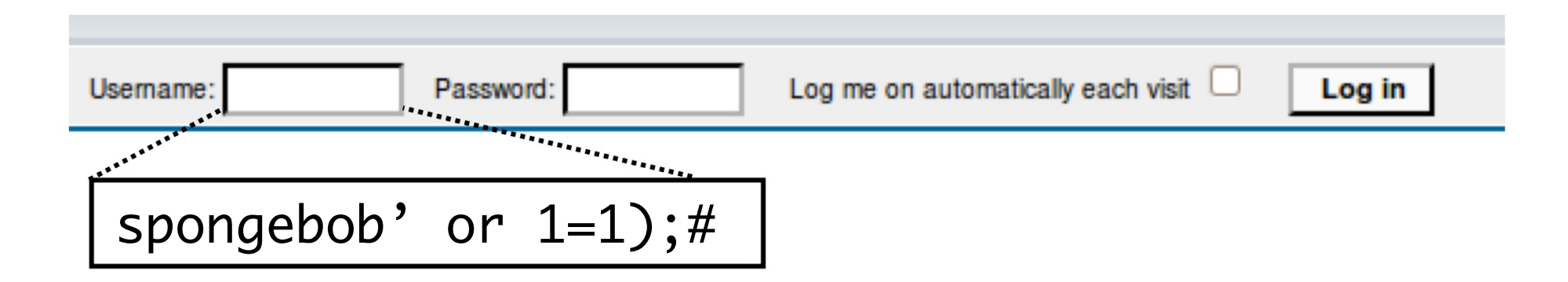

\$result = mysql query("select \* from Users where(name='\$user' and password='\$pass');");

```
$result = mysq1 query("select * from Userswhere(name= spongebob' or 1=1);#
       and password='whocares');");
```
### SQL Injection

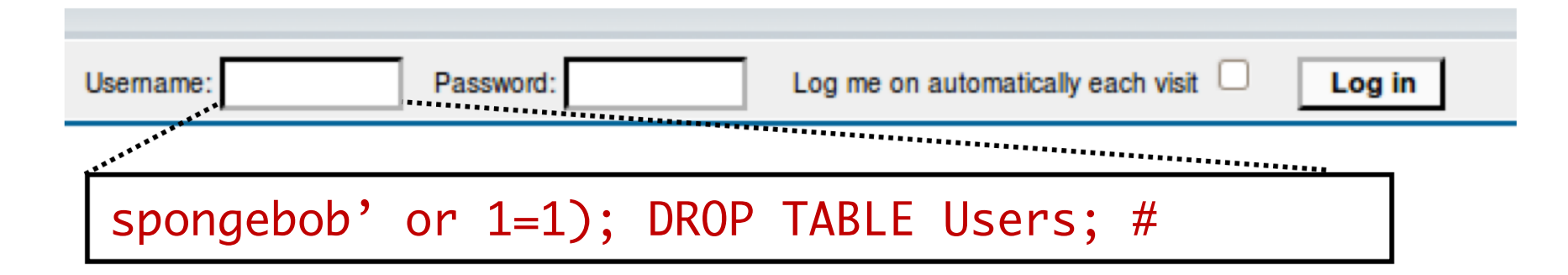

```
$result = mysql query("select * from Users
       where(name='$user' and password='$pass');");
$result = mysql_query("select * from Users
       where(name='spongebob' or 1=1);#
       DROP TABLE Users; --
       ' and password='whocares');");
```
### Can chain together statements with semicolon: **STATEMENT 1 ; STATEMENT 2**

## Exploits of a Mom

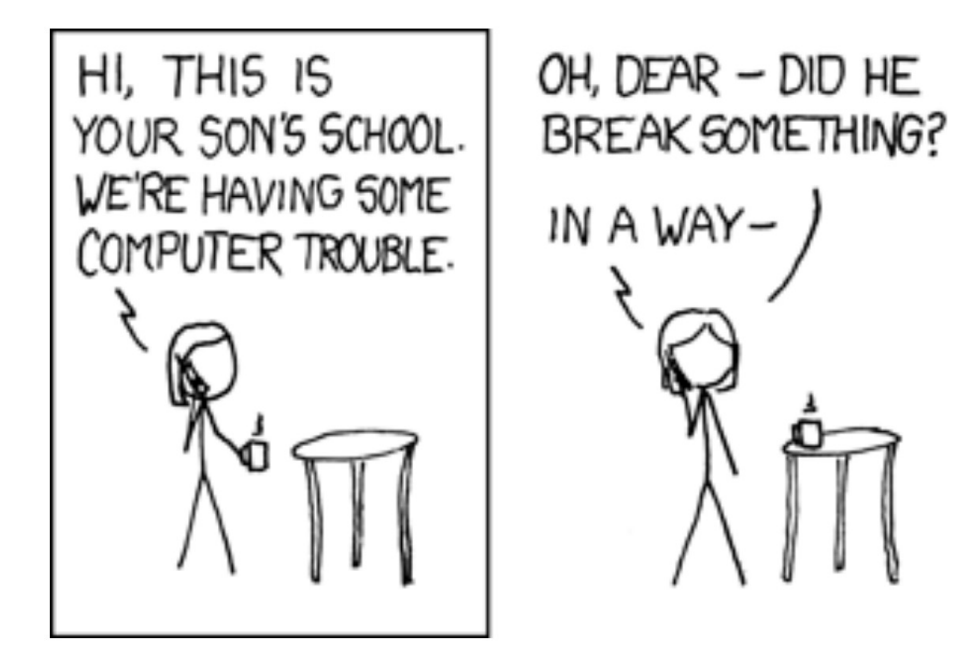

## Exploits of a Mom

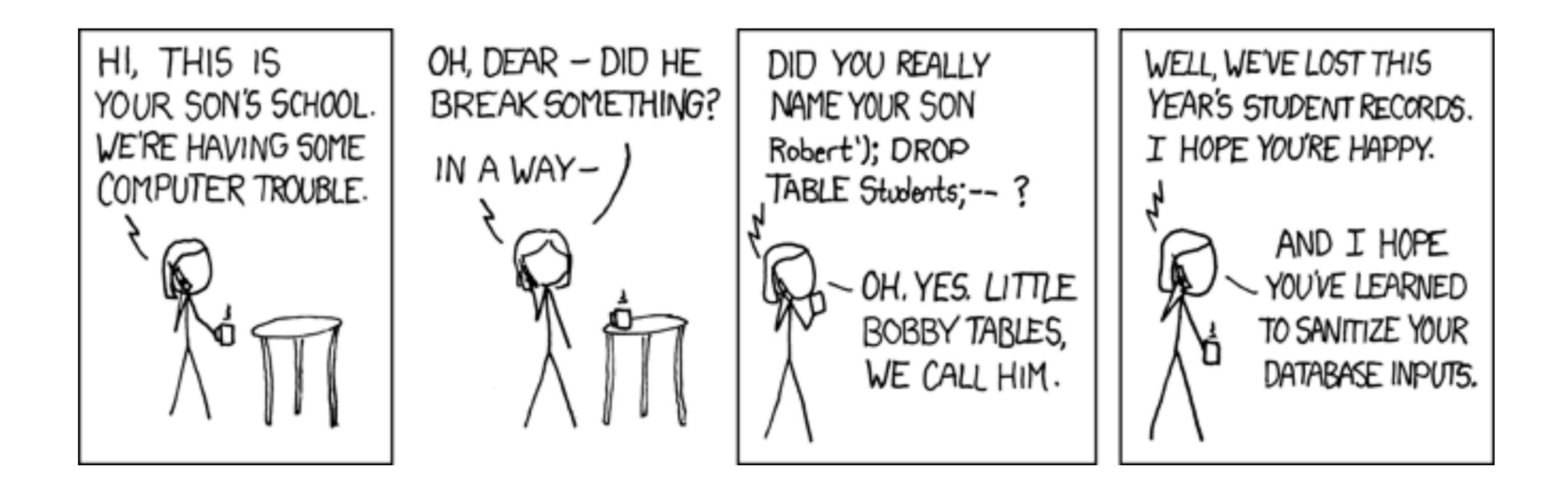

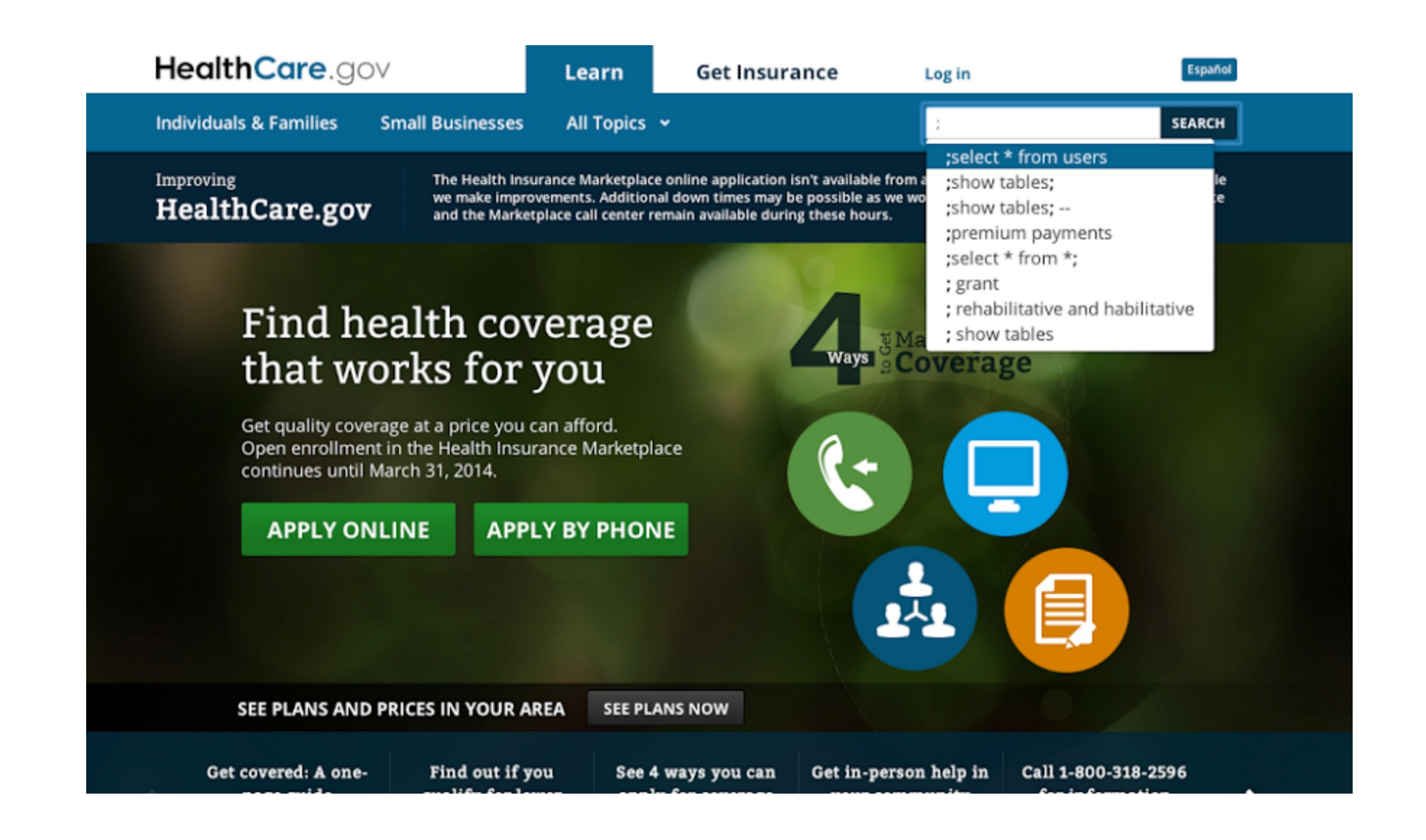

### SQL Injection: The underlying issue

 $\frac{1}{2}$ \$result = mysql query("select \* from Users where(name='\$user' and password='\$pass');");

- This one string combines the code and the data
- Similar to buffer overflows:

When the boundary between code and data blurs, we open ourselves up to vulnerabilities

## SQL Injection: Counter measures

- Blocklists: delete characters you don't want
	- $\bullet$  [' ] [--] [;]
- Safelists:
	- Check that the user-provided input is in some set of values known to be safe.
		- e.g. integer within the right range
	- Given an invalid input:
		- better to reject than fix
		- "fixes" introduce new vulnerabilities
		- principle of fail-safe defaults
- Escape characters:
	- $\bullet ' = \backslash'$
	- $; = \langle$ ; ... so on

```
\frac{1}{2} \frac{1}{2} \frac{1}{2} \frac{1}{2} \frac{1}{2} \frac{1}{2} \frac{1}{2} \frac{1}{2} \frac{1}{2} \frac{1}{2} \frac{1}{2} \frac{1}{2} \frac{1}{2} \frac{1}{2} \frac{1}{2} \frac{1}{2} \frac{1}{2} \frac{1}{2} \frac{1}{2} \frac{1}{2} \frac{1}{2} \frac{1}{2} where(name='$user' and password='$pass');");
```
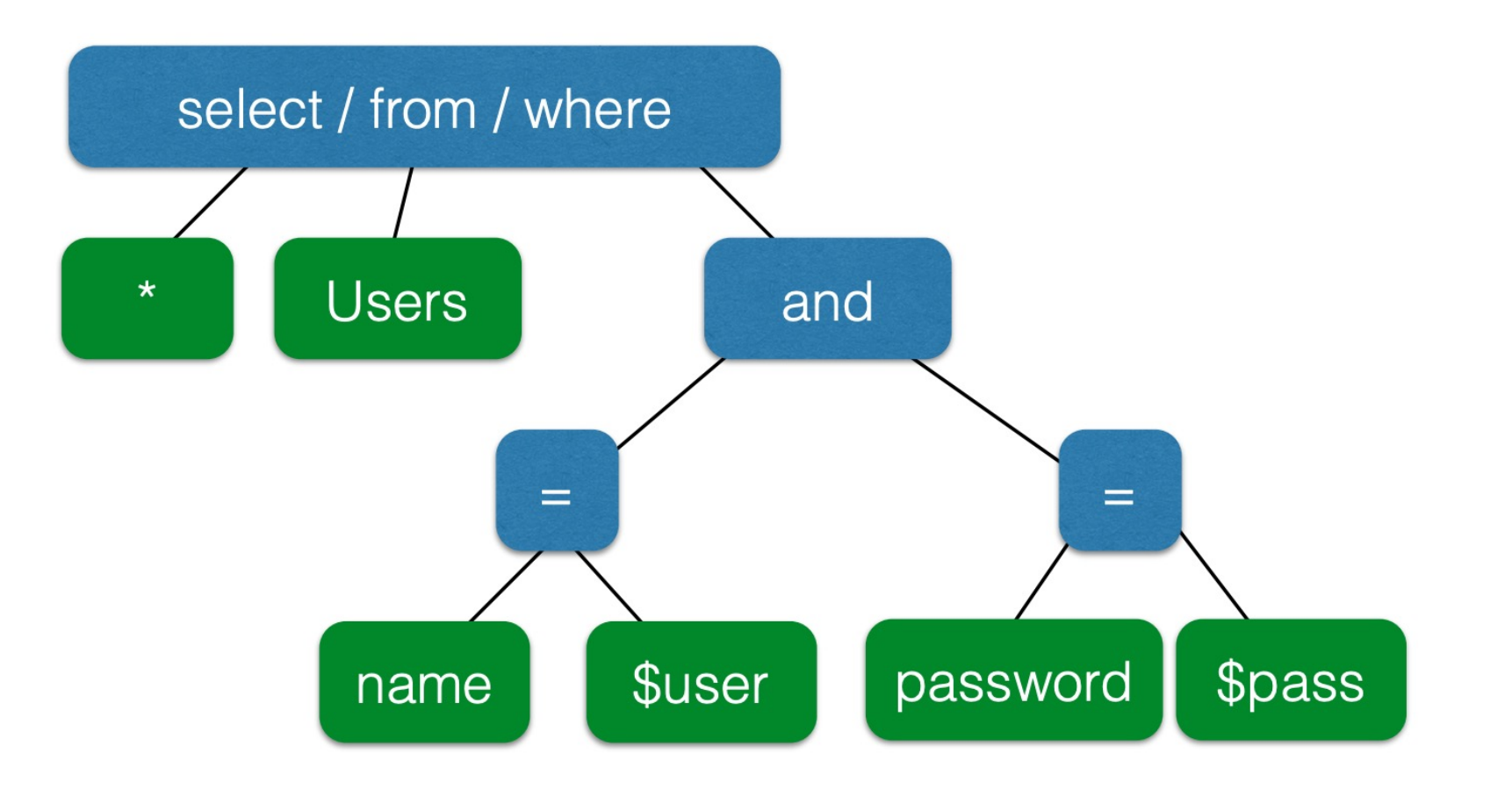

 $\frac{1}{2}$ \$result = mysql query("select \* from Users where (name='\$user' and password='\$pass');");

![](_page_17_Figure_2.jpeg)

### Attacks Change Query Structure

Boyd et. al [BK 04], ANCS ; Buehrer et. al. [BWS 05], SEM; Halfond et. al.[HO 05], ASE; Nguyen-Tuong et. al. [NGGSE 05], SEC; Pietraszek et. al[PB 05], RAID; Valeur et. al. [VMV 05], DIMVA; Su et. al. [SW 06], POPL ...

![](_page_18_Figure_2.jpeg)

SQL injection countermeasures Prepared statements & Bind variables

Key idea: *Decouple* the code and the data

\$result = mysql query("select \* from Users where(name='\$user' and password='\$pass');"); SQL injection countermeasures Prepared statements & Bind variables

Key idea: *Decouple* the code and the data

\$result = mysql query("select \* from Users where(name='\$user' and password='\$pass');");

```
$db = new mysql("localhost", "user", "pass", "DB");
```

```
$statement = $db->prepare("select * from Users
                                                  Bind Variables
Bind Variables
```

```
$statement->bind param("ss", $user, $pass);
                             Bind Variables are typed
Bind Variables are typed
```
### SQL injection countermeasures

### Prepared statements & Bind variables

Key idea: *Decouple* the code and the data

```
\frac{1}{2}$result = mysql query("select * from Users
        where(name='$user' and password='$pass');");
```

```
\diamonddb = new mysql("localhost", "user", "pass", "DB");
```

```
$statement = $db->prepare("select * from Users
     where(name=? and password=?);");
                                              Bind Variables
Bind Variables
```

```
Decoupling let's us compile now, before binding the data
$statement->bind param("ss", $user, $pass);
$statement->execute();
                              Bind Variables are typed
Bind Variables are typed
```

```
$statement = $db->prepare("select * from Users
    where(name=? and password=?);");
```
![](_page_22_Figure_2.jpeg)

\$statement = \$db->prepare("select \* from Users where(name=? and password=?);");

![](_page_23_Figure_2.jpeg)

Prepare is only applied to the leaves, so the structure of the tree is fixed.

```
$statement = $db->prepare("select * from Users
    where(name=? and password=?);");
```
![](_page_24_Figure_2.jpeg)

Prepare is only applied to the leaves, so the structure of the tree is fixed.

## Mitigating the impact

- Limit privileges
	- limit commands and/or tables a user can access
	- E.g.: Allow SELECT queries on Orders\_Table but not on Creditcards\_Table
- Follow the principle of least privilege
- Encrypt sensitive data